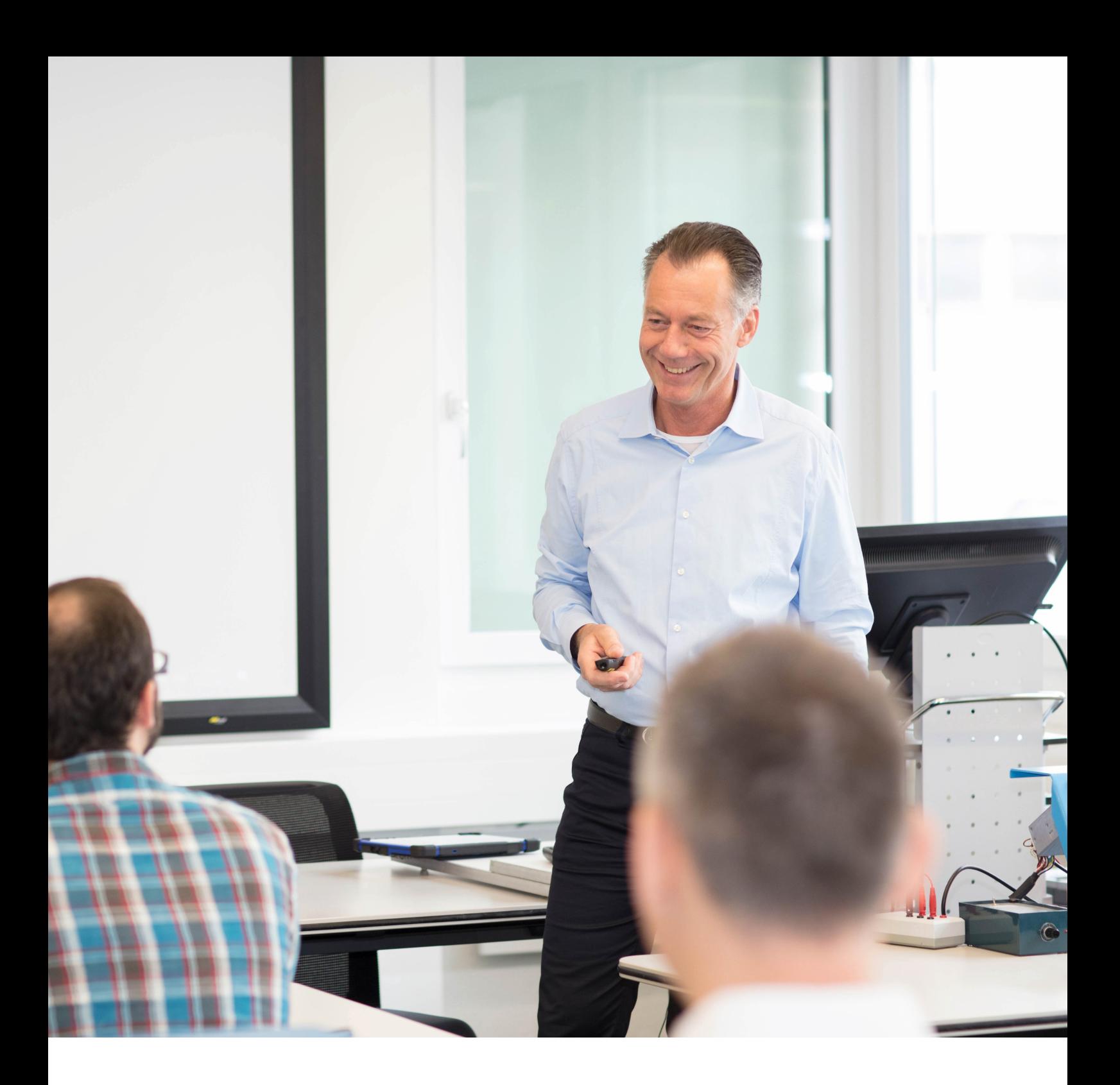

# Kursbeschreibungen

Abteilung Fahrzeuggeräte

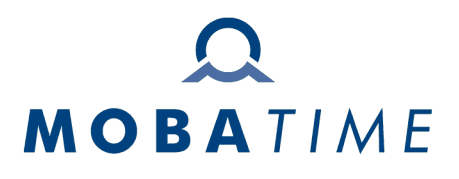

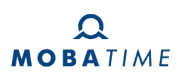

## Inhalt

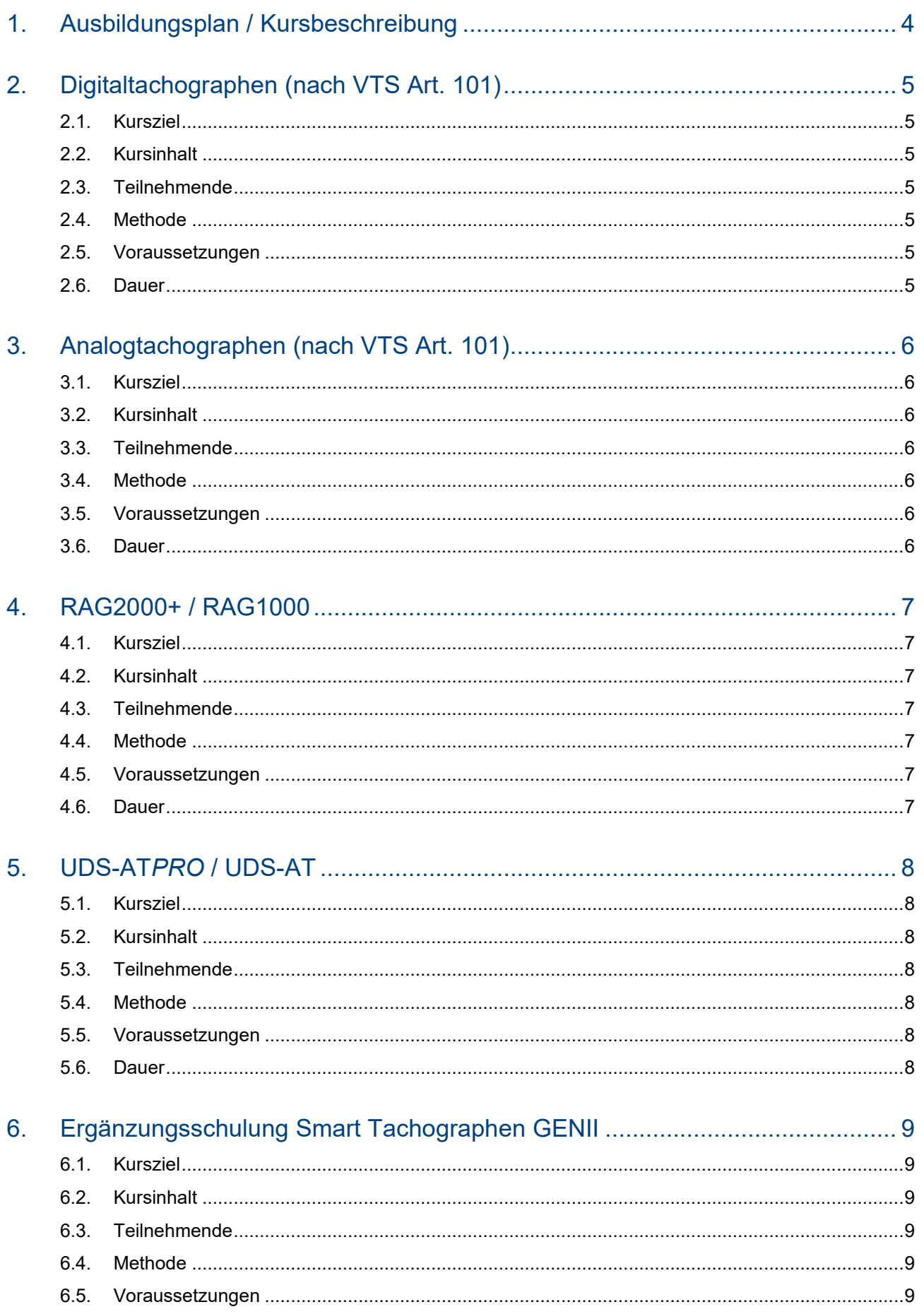

## $\begin{matrix}\n\mathbf{\Omega} \\
\mathbf{MOBATIME}\n\end{matrix}$

## Inhalt

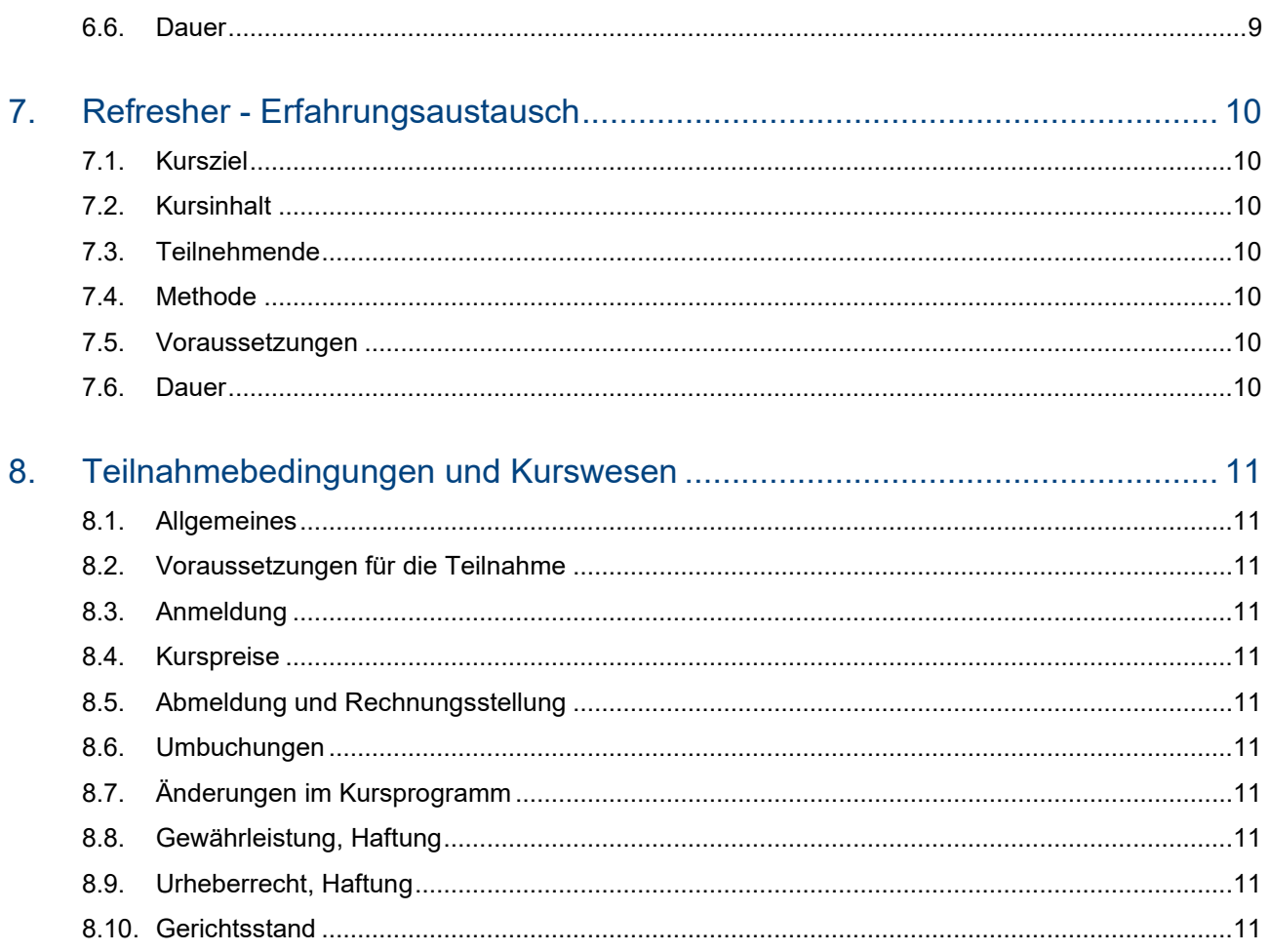

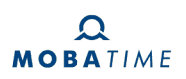

## <span id="page-3-0"></span>1. Ausbildungsplan / Kursbeschreibung

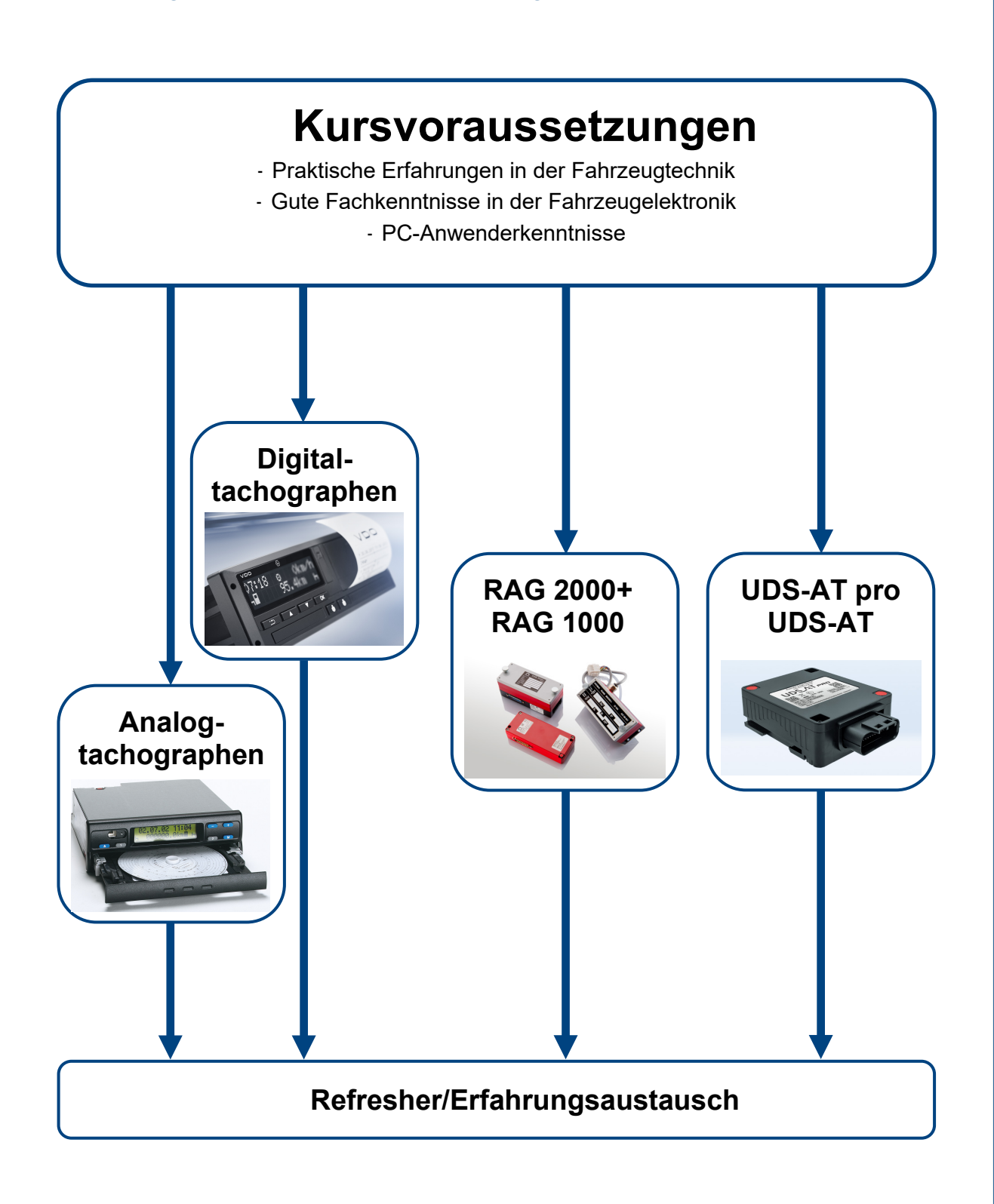

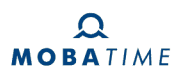

## <span id="page-4-0"></span>2. Digitaltachographen (nach VTS Art. 101)

#### <span id="page-4-1"></span>2.1. Kursziel

In diesem Kurs erhalten Sie alle notwendigen Kenntnisse für einen qualifizierten Einbau und die Überprüfung von digitalen Tachographen-Anlagen. Der erfolgreiche Kursbesuch berechtigt Sie, innerhalb der gesetzlichen Vorgaben Tachographen-Anlagen entsprechend VTS Art. 100 abzunehmen.

#### <span id="page-4-2"></span>2.2. Kursinhalt

- Systemübersicht
- DTCO-Gen I, DTCO-Gen II
- Bedienung
- Programmierung und Prüfung
- Fehleranalyse
- Installation der Systeme
- Inbetriebnahme
- Erstellen des Inspektionsberichts
- Schnittstellen und Wartung
- v-Begrenzerprüfung und Gesetz

#### <span id="page-4-3"></span>2.3. Teilnehmende

Mitarbeitende von Werkstätten, die zur Durchführung der Überprüfung nach VTS Art. 101 im Besitze einer Bewilligung des BAZG (Bundesamt für Zoll und Grenzsicherheit) sind.

#### <span id="page-4-4"></span>2.4. Methode

Vortrag und Praktikum wechseln sich ab. Die praktischen Übungen werden in Arbeitsgruppen an Tachographen und am Fahrzeug durchgeführt. Pro Kurs max. 8 Teilnehmende.

#### <span id="page-4-5"></span>2.5. Voraussetzungen

Praktische Erfahrung im Bereich der LKW-Technik sowie Grundkenntnisse in der Fahrzeugelektronik. Alle Teilnehmenden erhalten mit der Kursbestätigung Kursunterlagen zur Vorbereitung, die von den Kursteilnehmenden zum Kursbeginn mitzubringen sind.

#### <span id="page-4-6"></span>2.6. Dauer

2 Tage, jeweils von 08.30 Uhr bis 16.45 Uhr

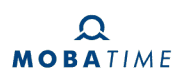

## <span id="page-5-0"></span>3. Analogtachographen (nach VTS Art. 101)

#### <span id="page-5-1"></span>3.1. Kursziel

In diesem Kurs erhalten Sie alle notwendigen Kenntnisse für einen qualifizierten Einbau und die Überprüfung von analogen Tachographen-Anlagen. Der erfolgreiche Kursbesuch berechtigt Sie, innerhalb der gesetzlichen Vorgaben Tachographen-Anlagen entsprechend VTS Art. 100 abzunehmen.

#### <span id="page-5-2"></span>3.2. Kursinhalt

- Aufbau und Funktion der Analogtachographen
- Diagrammscheiben (Varianten, Registrierung, Handling und Auswertung)
- Gesetzliche Grundlagen
- Handling der Mess- und Prüfmittel
- Installationshinweise
- Prüfungsablauf und -umfang
- Installation, Inbetriebnahme, komplette Prüfung
- Plombierung der Tachographen-Anlage

#### <span id="page-5-3"></span>3.3. Teilnehmende

Mitarbeitende von Werkstätten, die zur Durchführung der Überprüfung nach VTS Art. 101 im Besitze einer Bewilligung des BAZG (Bundesamt für Zoll und Grenzsicherheit) sind.

#### <span id="page-5-4"></span>3.4. Methode

Vortrag und Praktikum wechseln sich ab. Die praktischen Übungen werden in Arbeitsgruppen an Tachographen und am Fahrzeug durchgeführt. Pro Kurs max. 8 Teilnehmende.

#### <span id="page-5-5"></span>3.5. Voraussetzungen

Praktische Erfahrung im Bereich der LKW-Technik sowie Grundkenntnisse in der Fahrzeugelektronik. Alle Teilnehmenden erhalten mit der Kursbestätigung Kursunterlagen zur Vorbereitung, die von den Kursteilnehmenden zum Kursbeginn mitzubringen sind.

#### <span id="page-5-6"></span>3.6. Dauer

1 Tage, jeweils von 08.30 Uhr bis 16.45 Uhr

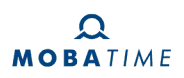

## <span id="page-6-0"></span>4. RAG2000+ / RAG1000

#### <span id="page-6-1"></span>4.1. Kursziel

Sie kennen alle mit dem System verbundenen Komponenten sowie deren Aufbau und Funktion. Sie beherrschen die Installation, die Parametrierung, die Prüfung und Fehlerlokalisierung mit dem RAG-Testgerät/Software. Die Teilnehmenden führen alle Arbeiten gemäss VTS Art.102 durch.

#### <span id="page-6-2"></span>4.2. Kursinhalt

- Produktübersicht
- Aufbau und Funktion der Restwegschreiber
- Gesetzliche Grundlagen / Art. 102 der VTS
- Installation der **R**estweg**a**ufzeichnungs**g**eräte (RAG)
- Bedienung
- Inbetriebnahme
- Programmierung und Prüfung
- Ausstellen der Prüfberichte
- Fehleranalyse
- Wartung

#### <span id="page-6-3"></span>4.3. Teilnehmende

Mitarbeitende von Werkstätten, welche die Überprüfung nach VTS Art. 102 durchführen.

#### <span id="page-6-4"></span>4.4. Methode

Vortrag und Praktikum wechseln sich ab. Die praktischen Übungen werden in Zweier-Arbeitsgruppen an RAG-Simulatoren realitätsnah durchgeführt. Pro Kurs max. 8 Teilnehmende.

#### <span id="page-6-5"></span>4.5. Voraussetzungen

Praktische Erfahrung im Bereich der Kfz-Technik sowie Grundkenntnisse in der Fahrzeugelektronik.

#### <span id="page-6-6"></span>4.6. Dauer

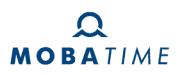

## <span id="page-7-0"></span>5. UDS-AT*PRO* / UDS-AT

#### <span id="page-7-1"></span>5.1. Kursziel

Sie kennen alle mit dem System verbundenen Komponenten sowie deren Aufbau und Funktion. Sie beherrschen die Installation, die Parametrierung, die Prüfung und Fehlerlokalisierung mit der UDS Service-Software. Die Teilnehmenden führen alle Arbeiten gemäss VTS Art.102 durch.

#### <span id="page-7-2"></span>5.2. Kursinhalt

- Produktübersicht
- Aufbau und Funktion des Unfalldatenspeicher (UDS)
- Gesetzliche Grundlagen / Art. 102 der VTS
- Installation des Unfalldatenspeichers (UDS)
- Bedienung
- Inbetriebnahme
- Programmierung und Prüfung
- Ausstellen der Prüfberichte
- Fehleranalyse
- Wartung

#### <span id="page-7-3"></span>5.3. Teilnehmende

Mitarbeitende von Werkstätten, welche die Überprüfung nach VTS Art. 102 durchführen.

#### <span id="page-7-4"></span>5.4. Methode

Vortrag und Praktikum wechseln sich ab. Die praktischen Übungen werden in Zweier-Arbeitsgruppen an UDS-Simulatoren realitätsnah durchgeführt. Pro Kurs max. 8 Teilnehmende.

#### <span id="page-7-5"></span>5.5. Voraussetzungen

Praktische Erfahrung im Bereich der Kfz-Technik sowie Grundkenntnisse in der Fahrzeugelektronik.

#### <span id="page-7-6"></span>5.6. Dauer

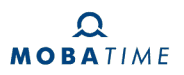

## <span id="page-8-0"></span>6. Ergänzungsschulung Smart Tachographen GENII

#### <span id="page-8-1"></span>6.1. Kursziel

In dieser Schulung erhalten Sie alle notwendigen Kenntnisse für die Durchführung einer qualifizierten Überprüfung der digitalen Tachographen-Analgen smart GENII nach VTS. Artikel 101. Sie beherrschen die fehlerfreie Installation sowie die Parametrierung mit den Service-Diagnose-Systemen. Sie erstellen Prüf-berichte effizient.

#### <span id="page-8-2"></span>6.2. Kursinhalt

- Gesetzliche Grundlage und Produkteübersicht
- Installation der Tachographen und Inbetriebnahme
- GNSS OS-NMA Prüfung
- Bluetooth Prüfung
- Zusatzsensor zur Bewegungserkennung / 3 Bewegungssignal (Gyro-Sensor)
- verpflichtende Software-Update-Fähigkeit
- Fehlerlokalisierung
- Erstellen von Prüfberichten

#### <span id="page-8-3"></span>6.3. Teilnehmende

Mitarbeitende von Werkstätten, die zur Durchführung der Überprüfung nach VTS Art. 100 im Besitze einer Bewilligung des BAZG (Bundesamt für Zoll und Grenzsicherheit) sind.

#### <span id="page-8-4"></span>6.4. Methode

Vortrag und Praktikum wechseln sich ab. Die praktischen Übungen werden in Einer-Arbeitsgruppe an Tachographen realitätsnah durchgeführt. Pro Kurs max. 8 Teilnehmende.

#### <span id="page-8-5"></span>6.5. Voraussetzungen

- Aufbaulehrgang nach VTS Art. 100
- Praktische Erfahrung im Bereich der Kfz-Technik
- Grundkenntnisse in Elektronik
- Praktische Erfahrungen mit bisherigen DTCO-Anlagen

#### <span id="page-8-6"></span>6.6. Dauer

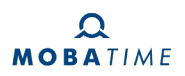

## <span id="page-9-0"></span>7. Refresher - Erfahrungsaustausch

#### <span id="page-9-1"></span>7.1. Kursziel

Nach dem erfolgreichen Besuch des Kurses kennen die Teilnehmenden den Aufbau und die Funktionsweise der Geräte und Systeme. Sie beherrschen die fehlerfreie Installation sowie die Parametrierung mit den Service-Diagnose-Systemen. Sie erstellen Prüfberichte effizient.

#### <span id="page-9-2"></span>7.2. Kursinhalt

- Produkteübersicht
- Installation der Tachographen
- Inbetriebnahme
- Bedienung
- Fehlerlokalisierung
- Diagnoseschnittstellen
- Erstellen von Prüfberichten

#### <span id="page-9-3"></span>7.3. Teilnehmende

Mitarbeitende von Werkstätten, die zur Durchführung der Überprüfung nach VTS Art. 100 im Besitze einer Bewilligung des BAZG (Bundesamt für Zoll und Grenzsicherheit) sind.

#### <span id="page-9-4"></span>7.4. Methode

Vortrag und Praktikum wechseln sich ab. Die praktischen Übungen werden in Zweier-Arbeitsgruppen an Tachographen realitätsnah durchgeführt. Pro Kurs max. 8 Teilnehmende.

#### <span id="page-9-5"></span>7.5. Voraussetzungen

- Aufbaulehrgang nach VTS Art. 100
- Praktische Erfahrung im Bereich der Kfz-Technik
- Grundkenntnisse in Elektronik
- Praktische Erfahrungen mit bisherigen DTCO-Anlagen

#### <span id="page-9-6"></span>7.6. Dauer

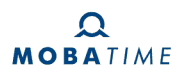

## <span id="page-10-0"></span>8. Teilnahmebedingungen und Kurswesen

#### <span id="page-10-1"></span>8.1. Allgemeines

Die nachstehenden Teilnahmebedingungen gelten zwischen der Mobatime AG, im folgenden MT genannt und den Teilnehmenden an Kursen von MT, im folgenden Kunden genannt.

#### <span id="page-10-2"></span>8.2. Voraussetzungen für die Teilnahme

Für den nachhaltigen Lernerfolg der Kursgruppe ist es erforderlich, dass alle Kunden die in den Kursbeschreibungen aufgeführten Voraussetzungen erfüllen.

#### <span id="page-10-3"></span>8.3. Anmeldung

Anmeldungen werden von MT schriftlich wie auch telefonisch entgegengenommen. MT bestätigt jede Anmeldung schriftlich. Mit dieser Bestätigung wird die Teilnahme am entsprechenden Kurs verbindlich.

#### <span id="page-10-4"></span>8.4. Kurspreise

Es gelten die in den aktuellen Kursbeschreibungen angegebenen Kurspreise zuzüglich Mehrwertsteuer. In den Kurspreisen sind - sofern nicht anders erwähnt - die Schulungsunterlagen und die Verpflegung enthalten.

#### <span id="page-10-5"></span>8.5. Abmeldung und Rechnungsstellung

Falls ein Kurs nicht besucht werden kann, bitten wir um frühzeitiges Abmelden. Abmeldungen sind für Kunden ohne Kostenfolge, wenn sie spätestens 10 Arbeitstage vor Beginn des Kurses bei MT vorliegen. Zu diesem Zeitpunkt wird auch der Kurspreis in Rechnung gestellt. Im Falle einer späteren Absage oder bei unterbliebener Teilnahme hat MT das Recht auf die vereinbarten Kurskosten.

#### <span id="page-10-6"></span>8.6. Umbuchungen

Aus organisatorischen Gründen, hat MT das Recht, Termine abzusagen. Der Kunde erhält in diesem Fall bereits geleistete Zahlungen zurück. Weitergehende Ansprüche bestehen nicht. Wenn der Kunde es wünscht, wird MT versuchen, die Anmeldung auf einen anderen Termin oder einen anderen Veranstaltungsort umzubuchen.

#### <span id="page-10-7"></span>8.7. Änderungen im Kursprogramm

MT wird die Kurse entsprechend den jeweiligen Kursbeschreibungen durchführen. Abweichungen wie z.B. der Einsatz von Ersatzdozenten und aktualisierte Kursinhalte bleiben vorbehalten.

#### <span id="page-10-8"></span>8.8. Gewährleistung, Haftung

Unterricht und Übungen werden so gestaltet, dass ein aufmerksamer Kunde mit entsprechendem Grundwissen das Seminarziel erreicht. Für den Schulungserfolg haftet MT nicht.

#### <span id="page-10-9"></span>8.9. Urheberrecht, Haftung

Alle Rechte, Vervielfältigungen und Nachdrucke von Kursunterlagen behält sich MT vor. Ohne vorherige schriftliche Zustimmung seitens MT dürfen keine Reproduktionen - gleich welcher Art - vorgenommen werden. Für Schäden aus Zuwiderhandlungen haftet der Kunde.

#### <span id="page-10-10"></span>8.10. Gerichtsstand

Erfüllungsort und Gerichtsstand ist Dübendorf.

#### **Mobatime AG**

Stettbachstrasse 5 8600 Dübendorf Tel. +41 44 802 75 75 info-d@mobatime.ch

#### **Mobatime SA**

En Budron H 20 1052 Le Mont-sur-Lausanne Tél. +41 21 654 33 50 info-f@mobatime.ch

www.mobatime.ch

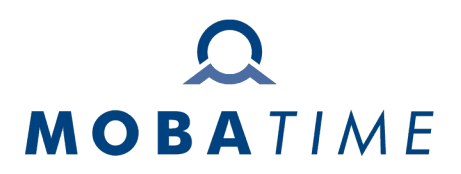